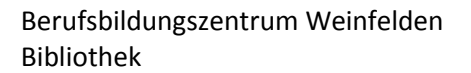

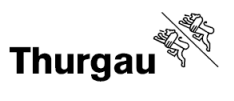

## **Einführung in die Literaturrecherche**

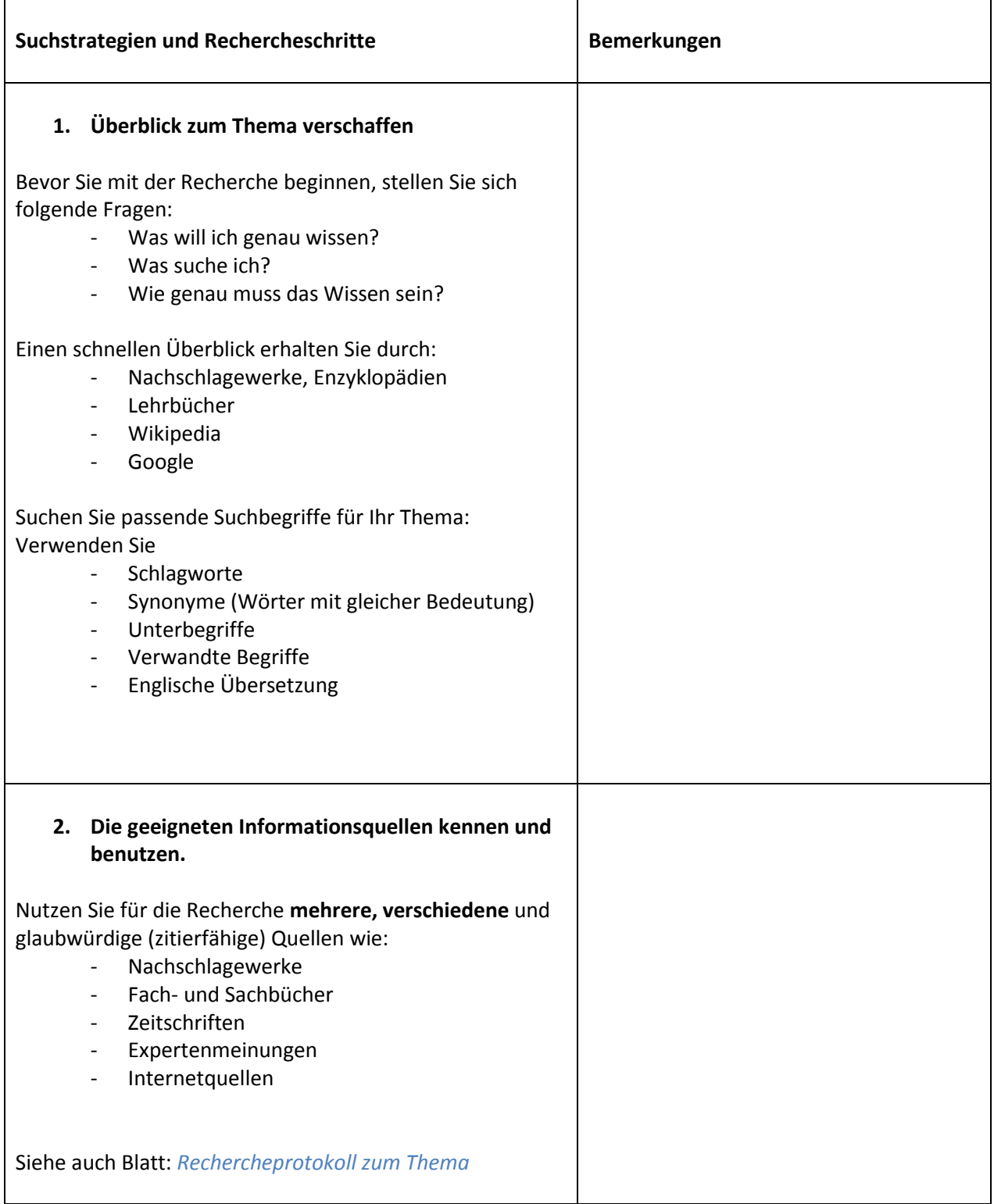

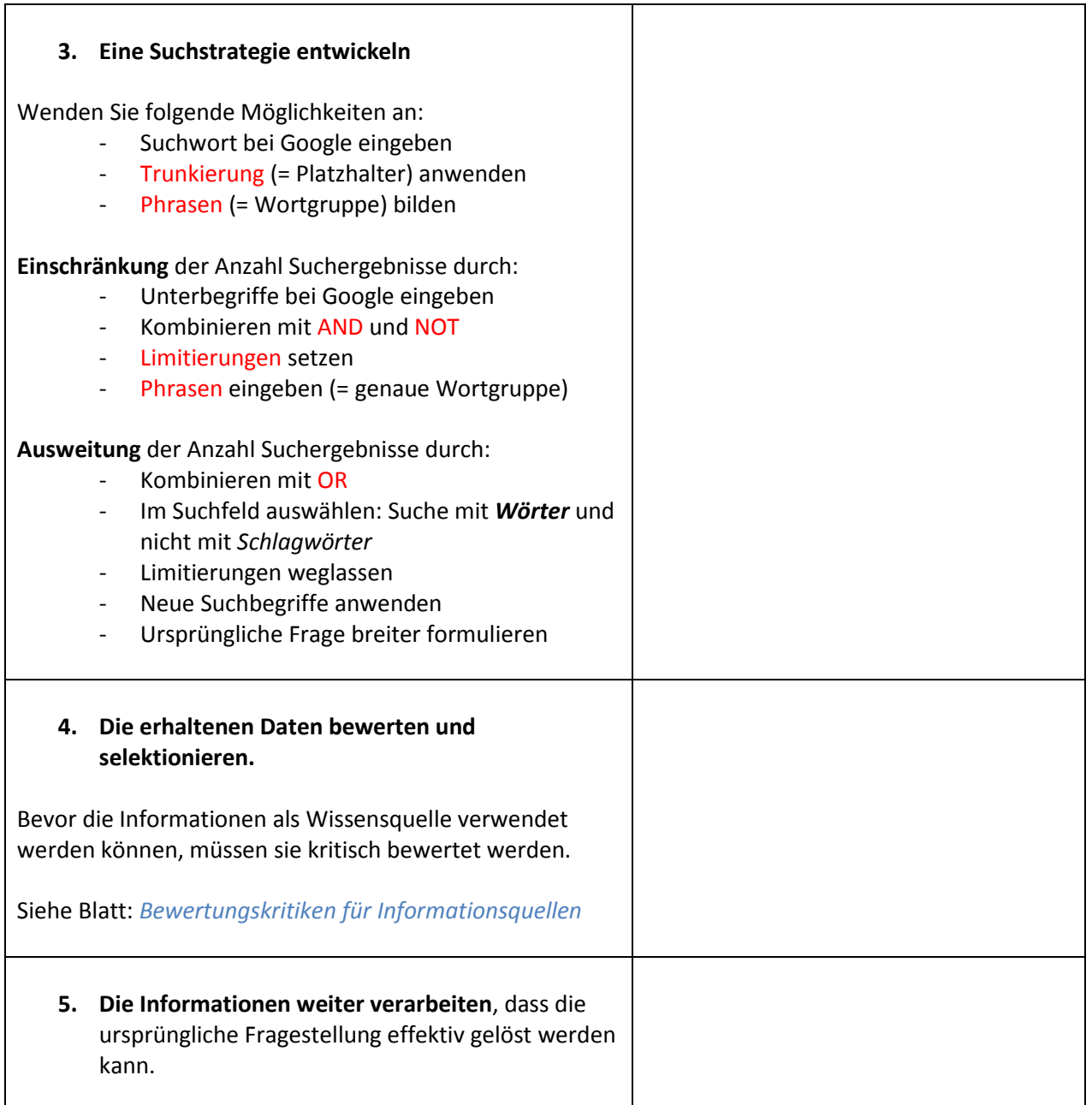

## **Limitierungen setzen: " " \* \$ % ?**

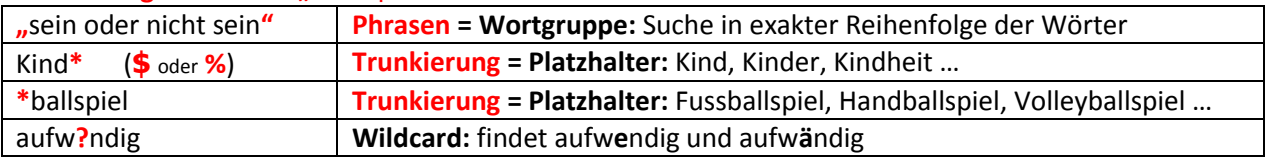

## **Suchbegriffe verknüpfen – mit Booleschen Operatoren:**

Beispiel: A = Kleinkinderziehung, B = Vorschulerziehung

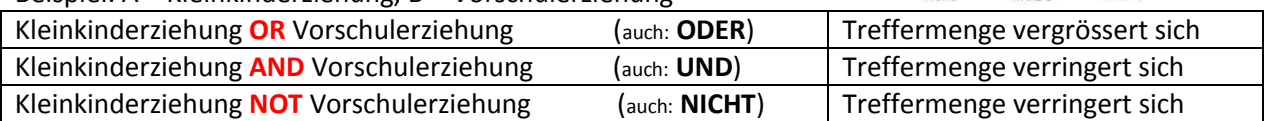

Hinweis: Nutzen Sie **[Lotse](http://lotse.uni-muenster.de/tutorials/index-de.php)** mit Videotutorials, Tipps und Tricks und bewegen Sie sich im Recherchemeer bald wie ein Fisch im Wasser: <http://lotse.uni-muenster.de/tutorials/index-de.php>

 $A()B$